## Cheatography

## python plotting Cheat Sheet by [mitcht](http://www.cheatography.com/mitcht/) via [cheatography.com/50563/cs/14154/](http://www.cheatography.com/mitcht/cheat-sheets/python-plotting)

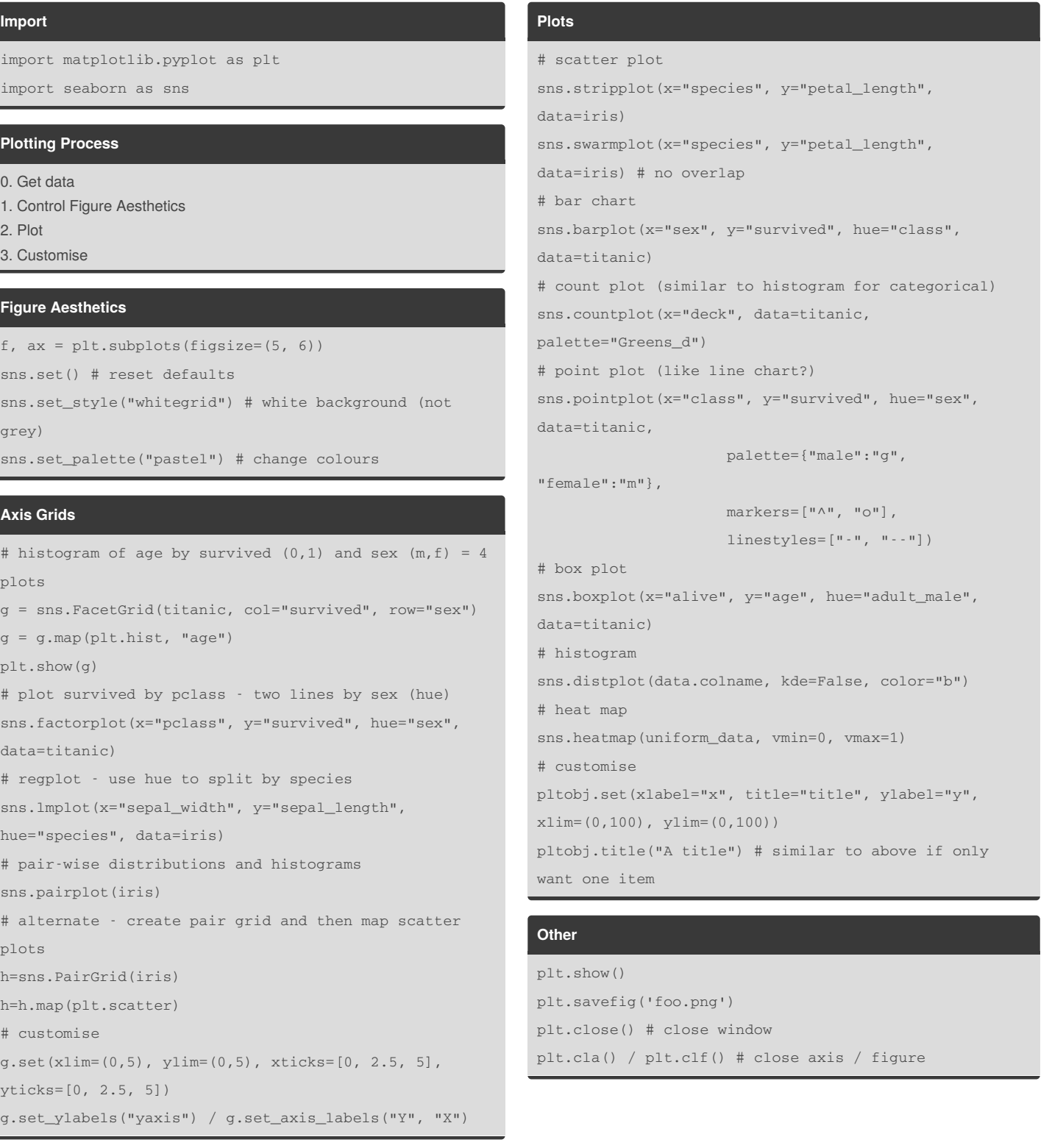

By **mitcht** [cheatography.com/mitcht/](http://www.cheatography.com/mitcht/)

Not published yet. Last updated 3rd January, 2018. Page 1 of 1.

Sponsored by **Readability-Score.com** Measure your website readability! <https://readability-score.com>